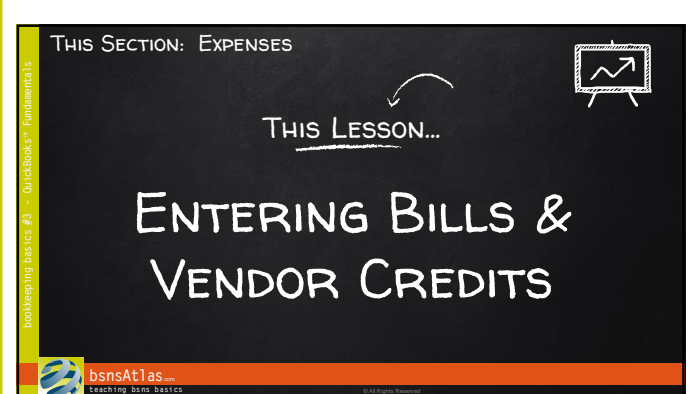

bookkeeping basics

 $#3$ 

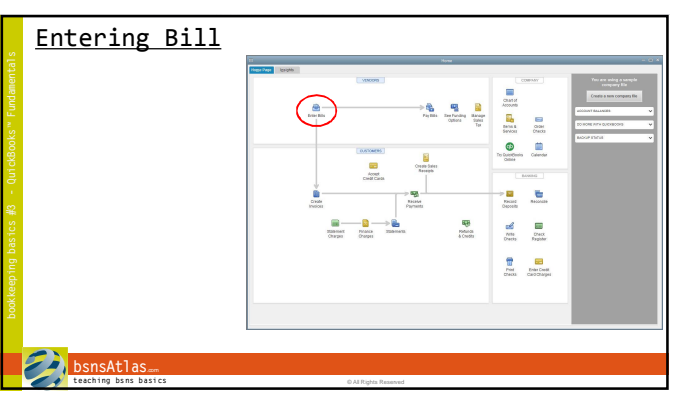

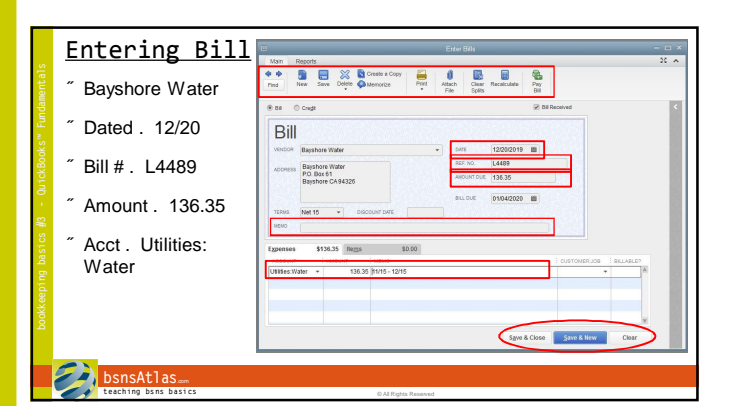

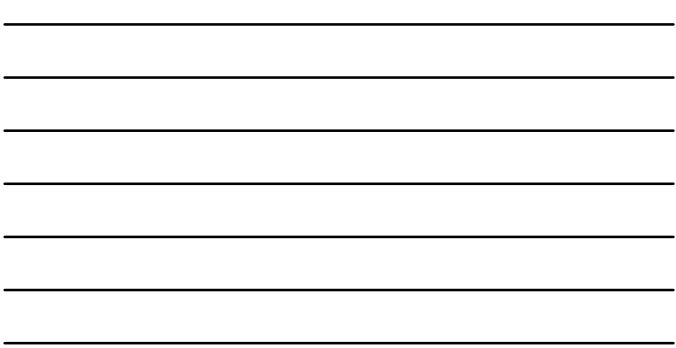

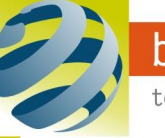

## Section: Expenses Lesson: Entering Bills and Vendor Credits

bookkeeping basics **芯** 

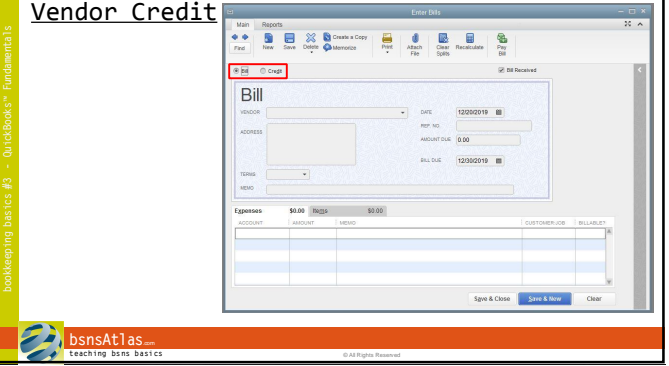

٦

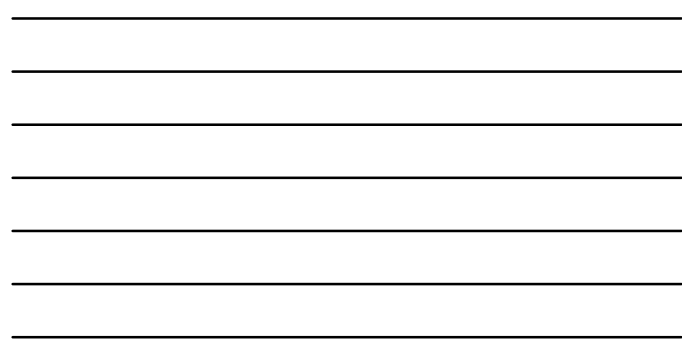

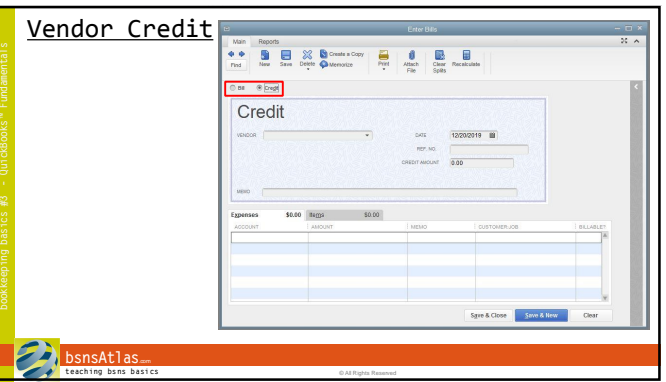

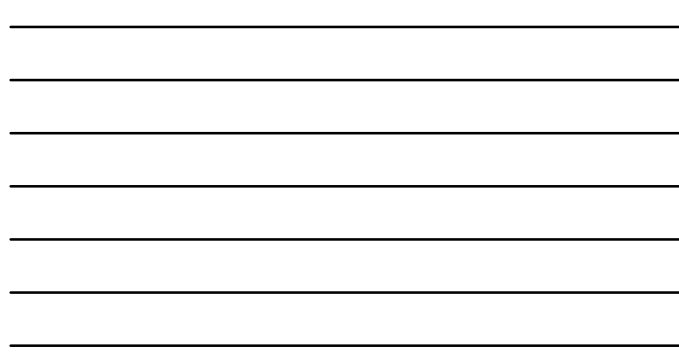

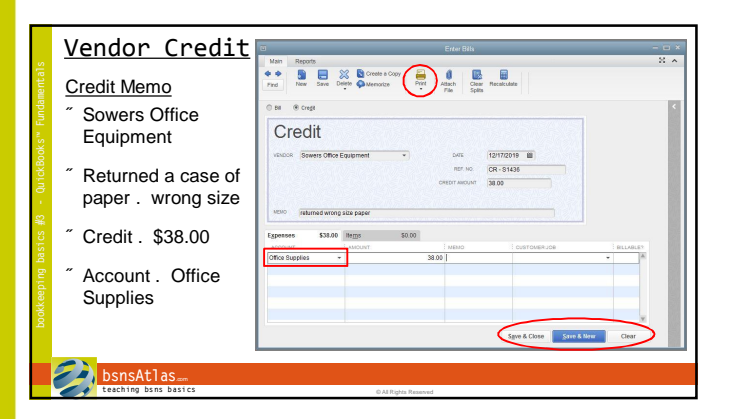

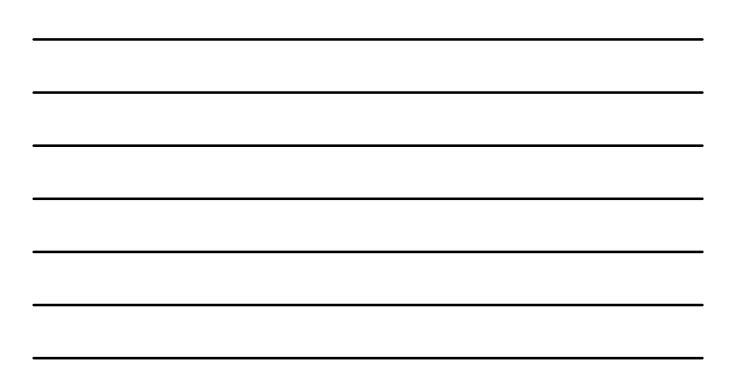

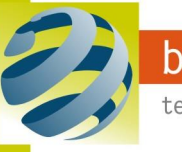

## Coming Up Next…

Paying Vendor Bills Using Vendor Credits

**bsnsAtlas**.com **t each ing bs ns b asi cs** © All Rights Reserved

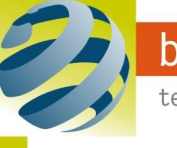

**Note Sheets**